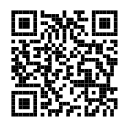

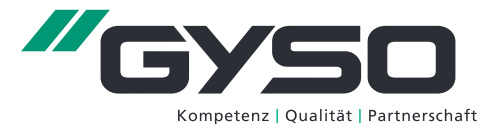

## **Palusol® T**

für verdeckte Anwendung

## Produktvorteile

- ▶ Brandklasse A2
- Reaktionsbeginn bei +100 °C.
- selbstklebend
- ▶ perfekter Kühleffekt im Brandfall

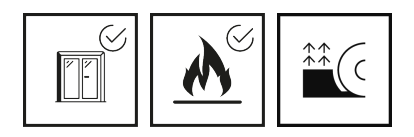

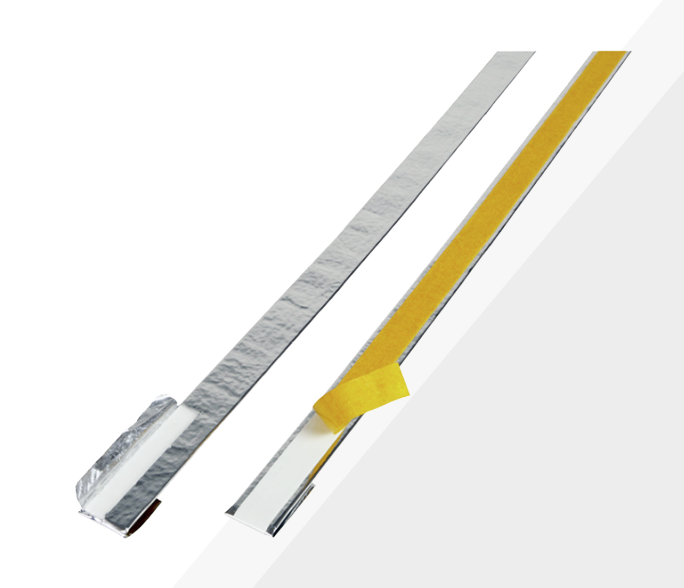

## Anwendung

- zur brand- und rauchdichten Abschottung von Fugen und Zwischenräumen
- ideal bei Feuerschutztüren aus Holz, Stahl oder Aluminium
- ▶ hervoragend geeignet bei Abschottungen im Brandschutzbereich

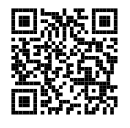

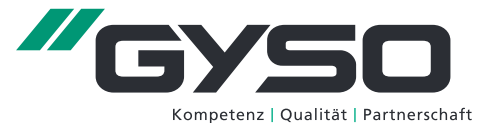

## Technische Daten

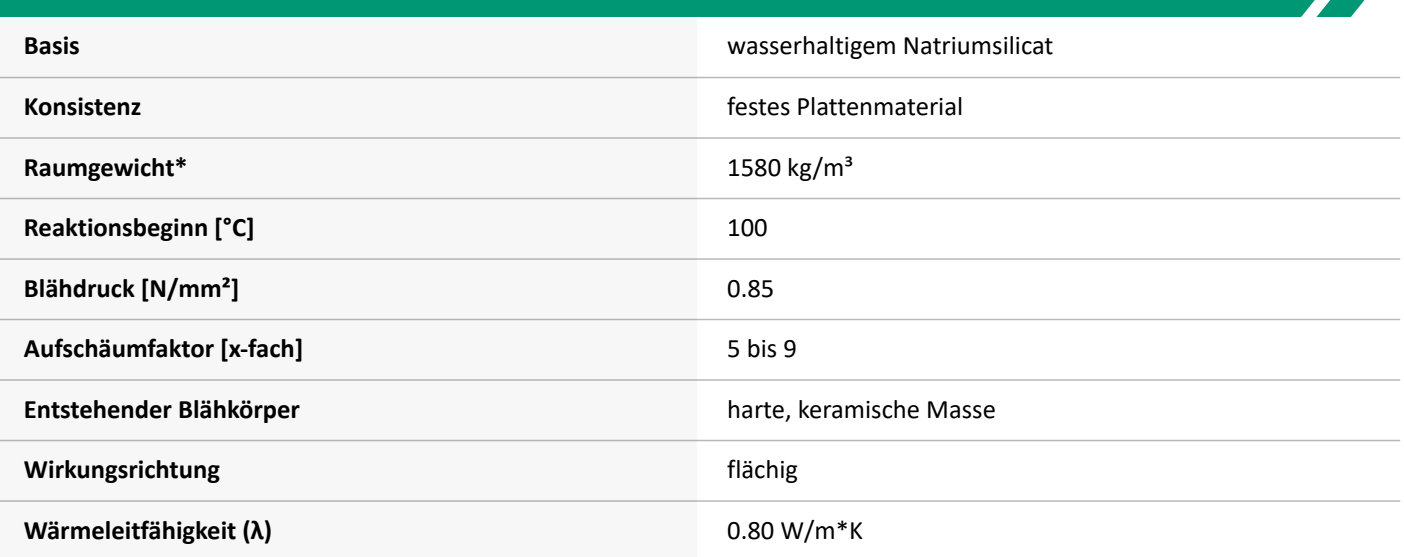

\* Hier handelt es sich um einen ca. Wert